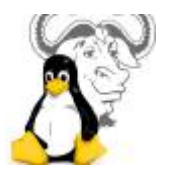

## **Les pages**

- [050 · UEFI](https://www.abonnel.fr/informatique/linux/system/uefi)
- [120 · Partitions sous Linux](https://www.abonnel.fr/informatique/linux/system/partitions-sous-linux)
- [121 · Types de partitions](https://www.abonnel.fr/informatique/linux/system/types-de-partitions)
- [125 · Point de montage](https://www.abonnel.fr/informatique/linux/system/point-de-montage)
- [128 · tmpfs](https://www.abonnel.fr/informatique/linux/system/tmpfs)
- [180 · Variables sous Linux](https://www.abonnel.fr/informatique/linux/system/variables)
- [190 · Choix du nom d'utilisateur](https://www.abonnel.fr/informatique/linux/system/choix-du-nom-d-utilisateur)
- [220 · upstart](https://www.abonnel.fr/informatique/linux/system/upstart)
- [250 · Fichier de paquet Debian .deb](https://www.abonnel.fr/informatique/linux/system/fichier-de-paquet-debian-.deb)
- [300 · Dconf Editor](https://www.abonnel.fr/informatique/linux/system/dconf-editor)
- [600 · Choisir entre apt et apt-get](https://www.abonnel.fr/informatique/linux/system/choisir-entre-apt-et-apt-get)
- [Choisir entre adduser et useradd](https://www.abonnel.fr/informatique/linux/system/choisir-entre-adduser-et-useradd)
- $\bullet$  [copr](https://www.abonnel.fr/informatique/linux/system/copr)
- [Installer tous les packs de langue français sous Fedora](https://www.abonnel.fr/informatique/linux/system/installer-tous-les-packs-de-langue-francais-sous-fedora)
- [sandbox](https://www.abonnel.fr/informatique/linux/system/sandbox)
- [Spécification trash](https://www.abonnel.fr/informatique/linux/system/specification-trash)

## **Les sous-catégories**

- [121 · Types de partitions](https://www.abonnel.fr/informatique/linux/system/types-de-partitions)
- [200 · Répertoires et fichiers remarquables sous Linux](https://www.abonnel.fr/informatique/linux/system/dossiers-remarquables/index)

From: <https://www.abonnel.fr/>- **notes informatique & technologie**

Permanent link: **<https://www.abonnel.fr/informatique/linux/system/sidebar>**

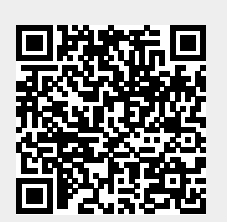

Last update: **2023/02/15 23:07**